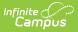

## **Enrollments (South Dakota)**

Last Modified on 08/29/2025 7:34 am CD1

General Enrollment Information | State Reporting Fields | Special Education Fields

Tool Search: Enrollments

The Enrollments tool displays all current and historical occurrences of a student's enrollment in a district.

This information is current as of the Campus.2527 (July 2025) release.

Enrollment records are listed first by grade level then by enrollment start date. To reorder the list of enrollments, click the blue hyper-linked headers in the Enrollments Editor list. The list of enrollments can be sorted by Grade, Calendar, Start Date or End Date.

| Enrollments                                  | <b>☆</b>                   |                |                       |                           | Student Information > G | eneral > Enrollments   |
|----------------------------------------------|----------------------------|----------------|-----------------------|---------------------------|-------------------------|------------------------|
| Student, Zephyr                              | <b>Student #:</b> 12345678 | 9 Grade: 11 D  | <b>OB:</b> 07/26/2006 |                           |                         | Related Tools <b>^</b> |
| Save Delete New                              | 🖶 Print Enrollment History | New Enrol      | Iment History         |                           |                         |                        |
| General Enrollment In                        | formation                  |                |                       | -                         | -                       |                        |
| Enrollment ID 121264                         |                            |                |                       |                           |                         |                        |
| Calendar<br>23-24 Central High School        | Schedule (read only)       | *Grade         | Class Rank Exclude    | External LMS Exclude      |                         |                        |
| *Start Date                                  | End Date                   | End Action     | *Service Type         |                           |                         |                        |
| 08/22/2023 🛗                                 |                            | •              | P: Primary            | •                         |                         |                        |
| Start Status                                 |                            | End Status     |                       |                           |                         |                        |
| 00: Current Student                          | X Y                        | Select a Value |                       |                           | v                       |                        |
| Start Comments CRDC School of Accountability | 11.                        | End Comment    | S                     | li.                       |                         |                        |
|                                              | •                          |                | Rolle                 | d From Enrollment ID: 114 | 801                     |                        |
|                                              |                            | Studer         | nt Enrollment         | Record                    |                         |                        |

See the core <u>Enrollments</u> article for information on necessary tool rights, available Ad hoc fields, and guidance on adding and printing Enrollment records.

## **General Enrollment Information**

The General Enrollment Information section lists the calendar of enrollment, grade level, start and

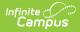

end date, the type of enrollment, the start and end status of enrollment, and any enrollment comments that have been entered

| General Enrollment Ir                 | formation                   |                |                    | -                    |
|---------------------------------------|-----------------------------|----------------|--------------------|----------------------|
| Calendar<br>18-19 Central High School | Schedule (read only) Main 💌 | *Grade<br>10 • | Class Rank Exclude | External LMS Exclude |
| *Start Date                           | End Date                    | End Action     | *Service Type      |                      |
| 09/04/2018 🛗                          |                             | <b></b>        | P: Primary         | •                    |
| Start Status                          |                             | End Status     |                    |                      |
| 00: Current Student                   | ×                           | Select a Value |                    | v                    |
| Start Comments                        |                             | End Comments   |                    |                      |
| CRDC School of Accountability         | ¥                           |                |                    |                      |

General Enrollment Informaiton Editor

| Field                   | Description                                                                                                    |
|-------------------------|----------------------------------------------------------------------------------------------------|
| Calendar                | Lists the name of the school and school year into which the student is enrolled.                                                                                                    |
| Schedule                | Displays the schedule structure of the calendar into which the student is enrolled.                                                                                                    |
| Grade                   | Indicates the grade level of the enrollment record. Grade levels should be mapped to state grade levels for proper reporting.                                                                                                    |
| Class Rank<br>Exclude   | Indicates this enrollment record is not included in class rank calculations. This is often selected for foreign exchange students or special education students.                                                                                                    |
| External LMS<br>Exclude | If a district is sharing Campus data with an external learning management<br>system, this checkbox can be used to exclude the enrollment record from<br>being shared.                                                                                                    |
| Start Date              | Lists the first day of instruction for this enrollment record.<br>When a start date is changed on an enrollment record, a warning displays<br>indicating that any previously entered attendance that may have occurred<br>prior to the new start date is not deleted, unless the student's start date in<br>course sections is also adjusted.<br>If the student's enrollment already has an end date (or where an end date is<br>entered when the start date is adjusted), attendance that is outside of the<br>start/end dates will be deleted. |

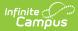

| Field                               | Description                                                                                                    |
|-------------------------------------|----------------------------------------------------------------------------------------------------|
| End Date                            | Lists the last day of instruction for this enrollment record.<br>When an enrollment is ended and there are no other enrollments for the<br>student, the student's schedule is also ended.<br>If the student's enrollment already has an end date (or where an end date is<br>entered when the start date is adjusted), attendance that is outside of the<br>start/end dates will be deleted.<br>An Enrollment record is considered active through midnight on the entered<br>end date. For example, if an enrollment is ended for a staff person as of<br>September 19, it is considered active until midnight on September 19. At |
|                                     | 12:01am on September 20, the enrollment record is no longer active.                                                                                                    |
| End Action                          | Indicates the action of promoting, retaining or demoting a student to the next, same, or previous grade level for the next school year.                                                                                                    |
| Service Type                        | Indicates the type of enrollment and the intended service the student receives.<br>Service types are Primary, Partial (Supplemental) or Special Education unless<br>localized for a specific state.                                                                                                    |
|                                     | If a student has multiple concurrent enrollments (for example, an 8th grade<br>student enrolled in the Middle School who is taking High School classes for<br>part of the time), the Middle School enrollment would be marked as Primary<br>and the High School enrollment would be marked as Partial.                                                                                                    |
| Start Status                        | Start Status indicates the reason a student began enrollment, whether entering the school or district or advancing from another grade.                                                                                                    |
| End Status                          | End Status indicates the reason a student ended an enrollment, such as leaving the school or moving to another grade.                                                                                                    |
| Start<br>Comments                   | Displays any comments about the start of the enrollment - who entered the enrollment, verified information, etc.                                                                                                    |
| End<br>Comments                     | Displays any comments about the end of the enrollment.                                                                                                    |
| CRDC School<br>of<br>Accountability | Defines which school the student should report under for the CRDC results, regardless of the school in which their enrollment is aligned.                                                                                                    |
|                                     | Future Enrollment                                                                                                    |
| school year (i.e.,                  | lment editor provides information regarding the student's plan for the next<br>elementary to middle and middle to high). This should only be used by districts<br>le school sites for a given grade level.                                                                                                    |
| Next Calendar                       | The calendar the student will be enrolled in next year.                                                                                                    |
| Next Schedule<br>Structure          | The schedule structure the student will be enrolled in next year.                                                                                                    |
| Next Grade                          | The grade level the student will be enrolled in next year.                                                                                                    |

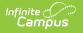

## **State Reporting Fields**

The State Reporting Fields editor contains data elements used in state reporting extracts and federal reporting.

| State Reporting Fields            | 3                         |                         |      |                                |        | -               |
|-----------------------------------|---------------------------|-------------------------|------|--------------------------------|--------|-----------------|
| *Resident District                |                           | *County                 |      | Citizenship                    |        |                 |
| Aberdeen 06-1: 06001              | × ×                       | Brown *                 |      |                                | •      |                 |
| *Serving (Attending) District     |                           | Enrollment Status       |      | *Percent Enrolled              | Absent |                 |
| Aberdeen 06-1: 06001              | × ×                       |                         | •    | 100                            | Days   |                 |
|                                   |                           |                         |      |                                | 1.23   |                 |
| Gifted                            | 504 Plan                  | Documented Hearing Loss |      | Participates in After Schl Pro | J      |                 |
| N: No 💌                           |                           |                         |      |                                |        |                 |
| Transportation Category           |                           |                         |      |                                |        |                 |
|                                   | •                         |                         |      |                                |        |                 |
| State Exclude                     | Student in Foster Care    |                         | Mig  | grant Indicator                |        |                 |
|                                   |                           |                         |      | )                              |        |                 |
| First Year In Country             | Student of Active Militar | y Parent                | As   | sessment Exemption             |        |                 |
|                                   |                           |                         |      | ]                              |        |                 |
| Student Directory Info 7-12 ONLY  |                           |                         |      |                                |        |                 |
| Yes: Allowed to Share Information | with SD-BOR/SD-TI's *     |                         |      |                                |        |                 |
| Title 1                           |                           |                         |      |                                |        |                 |
| *                                 |                           | •                       |      |                                |        |                 |
|                                   |                           | •                       |      |                                |        |                 |
| Title 1 Reading                   | Title 1 Supporting Guidar | nce                     |      | Title 1 Social Science         |        | Title 1 Science |
|                                   |                           |                         |      |                                |        |                 |
| Title 1 Vocational                | Title 1 Health/Dental/Eye | Care                    |      | Title 1 Math                   |        |                 |
|                                   |                           |                         |      |                                |        |                 |
| GPA                               |                           |                         |      |                                |        |                 |
| 3.6456                            |                           |                         |      |                                |        |                 |
|                                   |                           |                         |      |                                |        |                 |
|                                   |                           | State Reporting         | Fiel | ds Editor                      |        |                 |

The following fields appear in South Dakota State Reporting Fields editor. The "Reports Used In" column indicates which state reports draw from each field. Each report name is a link that leads to that report's page, which includes tables of options for each applicable dropdown field.

| Field             | Description                                                           | <b>Database Location</b>        | Reports Used In                                                                                                    |
|-------------------|-----------------------------------------------------------------------|---------------------------------|----------------------------------------------------------------------------------------------------|
| Resident District | The name and number of<br>the district in which the<br>student lives. | Enrollment.<br>residentDistrict | <ul> <li><u>Enrollments (SD</u><br/><u>Extracts)</u></li> <li><u>Upload Wizard</u></li> <li><u>Fall Enrollment</u><br/><u>Census Count</u></li> </ul> |
| County            | The county of the Resident District.                                  | EnrollmentSD.<br>county         | Not reported but is available within Ad hoc.                                                                                                    |
| Citizenship       | Code indicating the student's citizenship status.                     | Enrollment.<br>citizenship      | <ul> <li><u>Enrollments (SD</u><br/><u>Extracts)</u></li> <li><u>Upload Wizard</u></li> </ul>                                                         |

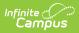

| Field                              | Description                                                                                                    | <b>Database Location</b>              | Reports Used In                                                                                                    |
|------------------------------------|----------------------------------------------------------------------------------------------------|---------------------------------------|----------------------------------------------------------------------------------------------------|
| Serving<br>(Attending)<br>District | The name and number of<br>the district the student<br>attends.                                                                                                    | Enrollment.<br>servingDistrict        | <ul> <li><u>Enrollments (SD</u><br/><u>Extracts)</u></li> <li><u>Upload Wizard</u></li> <li><u>Fall Enrollment</u><br/><u>Census Count</u></li> </ul> |
| Enrollment Status                  | The status of the student's<br>enrollment. If Resident<br>District and Attending<br>District are the same, only<br>codes A and D are<br>available. If the districts<br>differ, codes B, C, E, G, J,<br>M, O, P, T, R and W are<br>available.           | EnrollmentSD.<br>enrollmentStatus     | <ul> <li><u>Enrollments (SD</u><br/><u>Extracts)</u></li> <li><u>Upload Wizard</u></li> <li><u>Fall Enrollment</u><br/><u>Census Count</u></li> </ul> |
| Percent Enrolled                   | The percent of a standard<br>school day for which a<br>student is expected to be<br>in attendance.<br>This information is also<br>displayed next to the<br>enrollment calendar in the<br>Calendar column of the<br>Enrollment Editor (see<br>Image 1). | Enrollment.<br>percentEnrolled        | • <u>Fall Enrollment</u><br><u>Census Count</u>                                                                                                    |
| Absent Days                        | The number of days the<br>student was absent during<br>the reporting year. Appears<br>as a read-only field.                                                                                                    | Calculated, not<br>dynamically stored | <ul> <li><u>Enrollments (SD</u><br/><u>Extracts)</u></li> <li><u>Upload Wizard</u></li> </ul>                                                         |
| Gifted                             | Indicates if the student is considered gifted.                                                                                                    | Enrollment.<br>giftedTalented         | <ul> <li><u>Enrollments (SD</u><br/><u>Extracts)</u></li> <li><u>Upload Wizard</u></li> </ul>                                                         |
| 504 Plan                           | Indicates if the student has<br>a 504 Plan.                                                                                                    | Enrollment.<br>section504             | <ul> <li><u>Enrollments (SD</u><br/><u>Extracts)</u></li> <li><u>Upload Wizard</u></li> </ul>                                                         |
| Documented<br>Hearing Loss         | Indicates the student as documented hearing loss.                                                                                                    | Enrollment.<br>hearingLoss            | N/A                                                                                                    |

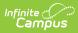

| Field                             | Description                                                                                                    | Database Location                    | Reports Used In                                                                                                    |
|-----------------------------------|----------------------------------------------------------------------------------------------------|--------------------------------------|----------------------------------------------------------------------------------------------------|
| Participates in<br>After Schl Prg | Indicates the student<br>participates in an after<br>school program.<br>This field syncs to the state<br>and is available within Ad<br>hoc. This field does not roll<br>forward. | Enrollment.<br>afterSchoolProgram    | N/A                                                                                                    |
| Transportation<br>Category        | Indication of transportation<br>assistance provided to the<br>student, if applicable.                                                                                            | Enrollment.<br>transportation        | <ul> <li><u>Enrollments (SD</u><br/><u>Extracts)</u></li> <li><u>Upload Wizard</u></li> </ul>                                                         |
| State Exclude                     | Excludes the enrollment<br>record from reporting on<br>all state reporting extracts<br>that honor state exclude<br>functionality.                                                | Enrollment.<br>stateExclude          | N/A                                                                                                    |
| Student in Foster<br>Care         | Indicates the student is<br>currently in foster care.<br>This field is read-only.                                                                                                | Enrollment.<br>studentInFosterCare   | <ul> <li><u>Enrollments (SD</u><br/><u>Extracts)</u></li> <li><u>Upload Wizard</u></li> </ul>                                                         |
| Migrant Indicator                 | Indicates if student is a migrant student.                                                                                                    | Enrollment.migrant                   | • Fall Enrollment<br>Census Count                                                                                                    |
| First Year In<br>Country          | Indicates that this year is student's first year in the country.                                                                                                    | EnrollmentSD.<br>firstYear           | <ul> <li><u>Enrollments (SD</u><br/><u>Extracts)</u></li> <li><u>Upload Wizard</u></li> </ul>                                                         |
| Assessment<br>Exemption           | Indicates if student is<br>exempt from state-<br>required assessments.                                                                                                    | EnrollmentSD.<br>assessmentExemption | N/A                                                                                                    |
| Title 1                           | Indicates if the student is<br>receiving Title 1 services<br>and when that status was<br>determined.                                                                             | Enrollment.title1                    | <ul> <li><u>Enrollments (SD</u><br/><u>Extracts)</u></li> <li><u>Upload Wizard</u></li> <li><u>Fall Enrollment</u><br/><u>Census Count</u></li> </ul> |
| Title 1 Reading                   | Indicates student's<br>participation in a Title 1<br>Reading program.<br>This field is read-only.                                                                                | EnrollmentSD.<br>title1Reading       | <ul> <li><u>Enrollments (SD</u><br/><u>Extracts)</u></li> <li><u>Upload Wizard</u></li> </ul>                                                         |

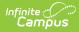

| Field                                | Description                                                                                                    | <b>Database Location</b>             | Reports Used In                                                                               |
|--------------------------------------|----------------------------------------------------------------------------------------------------|--------------------------------------|-----------------------------------------------------------------------------------------------|
| Title 1 Supporting<br>Guidance       | Indicates student's<br>participation in a Title 1<br>Supporting Guidance<br>program.<br>This field is read-only. | EnrollmentSD.<br>title1Guidance      | <ul> <li><u>Enrollments (SD</u><br/><u>Extracts)</u></li> <li><u>Upload Wizard</u></li> </ul> |
| Title 1 Social<br>Science            | Indicates student's<br>participation in a Title 1<br>Social Science program.<br>This field is read-only.         | EnrollmentSD.<br>title1SocialScience | <ul> <li><u>Enrollments (SD</u><br/><u>Extracts)</u></li> <li><u>Upload Wizard</u></li> </ul> |
| Title 1 Science                      | Indicates student's<br>participation in a Title 1<br>Science program.<br>This field is read-only.                | EnrollmentSD.<br>title1Science       | <ul> <li><u>Enrollments (SD</u><br/><u>Extracts)</u></li> <li><u>Upload Wizard</u></li> </ul> |
| Title 1 Vocational                   | Indicates student's<br>participation in a Title 1<br>Vocational program.<br>This field is read-only.             | EnrollmentSD.<br>title1Vocational    | <ul> <li><u>Enrollments (SD</u><br/><u>Extracts)</u></li> <li><u>Upload Wizard</u></li> </ul> |
| Title 1<br>Health/Dental/Eye<br>Cate | Indicates student's<br>participation in a Title 1<br>Health program.<br>This field is read-only.                 | EnrollmentSD.<br>title1Health        | <ul> <li><u>Enrollments (SD</u><br/><u>Extracts)</u></li> <li><u>Upload Wizard</u></li> </ul> |
| Title 1 Math                         | Indicates student's<br>participation in a Title 1<br>Math program.<br>This field is read-only.                   | EnrollmentSD.<br>title1Math          | <ul> <li><u>Enrollments (SD</u><br/><u>Extracts)</u></li> <li><u>Upload Wizard</u></li> </ul> |
| GPA                                  | A read-only view of the<br>student's current GPA.<br>This field syncs to the State<br>via DIS.                   | Enrollment.gpa                       | N/A                                                                                           |

## **Special Education Fields**

The Special Ed Fields editor contains all special education items that must be indicated on a student's enrollment record for state and local reporting purposes. These fields are read-only and display based on the data entered in the <u>South Dakota Special Education Summary</u> tool.

| Effective Date                       | Special Ed Program                 |             | Special Ed Category                   |                                 |  |
|--------------------------------------|------------------------------------|-------------|---------------------------------------|---------------------------------|--|
| 02/02/2025                           | 5 A: Mild to Moderate Disabilities |             | 0100: General Class with Modification | ans 80-100%                     |  |
|                                      | Primary Disability                 |             | Multiple Disability 1                 |                                 |  |
|                                      | 565: Traumatic Brain Injury        |             |                                       |                                 |  |
|                                      | Multiple Disability 2              |             | Multiple Disability 3                 |                                 |  |
|                                      | Multiple Disability 4              |             | Multiple Disability 5                 |                                 |  |
| End Date                             | Exit Code                          |             |                                       |                                 |  |
| 03/01/2025                           | 2: Graduated (high school diploma) |             |                                       |                                 |  |
| Effective Date                       | Special Ed Program                 |             | Special Ed Category                   |                                 |  |
| 11/25/2024                           | A: Mild to Moderate Disabilities   |             | 0100: General Class with Modification | ons 80-100%                     |  |
|                                      | Primary Disability                 |             | Multiple Disability 1                 |                                 |  |
|                                      | 565: Traumatic Brain Injury        |             |                                       | )                               |  |
|                                      | Multiple Disability 2              |             | Multiple Disability 3                 |                                 |  |
|                                      | Multiple Disability 4              |             | Multiple Disability 5                 | )                               |  |
| End Date                             | Exit Code                          |             |                                       |                                 |  |
| 03/01/2025                           |                                    |             |                                       |                                 |  |
| SD Severity Bel                      | naviors Level                      | ASD Sever   | ity Communication Level               |                                 |  |
| nysical Therapy                      | Hours                              | Recreation  | al Therapy Hours                      | Audiological Services Hours     |  |
| Occupational Therapy Hours Speech/I  |                                    | Speech/La   | nguage Therapy Hours                  | School Health Services Hours    |  |
| sychological Therapy Hours Orientati |                                    | Orientation | n Mobility Hours                      | Counseling Services Hours       |  |
| ocial Work Service Hours Other S     |                                    | Other Serv  | ice Hours                             | Participates in Alt. Assessment |  |
| ansportation                         |                                    | Assistive 1 | echnology                             |                                 |  |
| *                                    |                                    |             |                                       |                                 |  |

Infinite C